#### ALMA MATER STUDIORUM – UNIVERSITA' DI BOLOGNA

#### SEDE DI CESENA SECONDA FACOLTA' DI INGEGNERIA CON SEDE A CESENA CORSO DI LAUREA IN INGEGNERIA DEI SISTEMI E DELLE TECNOLOGIE DELL'INFORMAZIONE

Sistemi intelligenti Distribuiti.

## **COOPERATIVE COMPUTING INSTALLATION GUIDE**

Sviluppato da: Stefano Olivieri

Anno Accademico 2004 / 05

# Indice generale

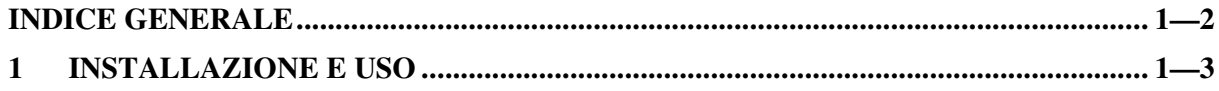

### **1 Installazione e uso**

Il sistema presuppone che l'infrastruttura Tucson sia già operante; se così non fosse occorre avviarla mediante l'apposito comando batch che si trova sempre all'interno della distribuzione.

La distribuzione contiene un altro comando batch oltre a quello che serve a fare partire l'infrastruttura; tale comando serve per avviare il sistema Cooperative.

A questo punto comparirà una GUI principale tramite la quale sarà possibile inserire la lista dei sottoproblemi le loro descrizioni algoritmiche in formato di file contenenti teorie Prolog, i corrispettivo domini espressi sempre tramite file contenenti teorie Prolog, e, da ultimo, sarà richiesto di impostare le interdipendenze tra i vari task inseriti.

Una volta ultimata la fase di inserimento la simulazione partirà prevedendo un numero casuale di client (Agenti lavoratori) che svolgeranno i task selezionati.

Per riuscire a vedere la dinamica dell'esecuzione è stato abilitato un Inspector sul centro di tuple dove i vari agenti lavoratori depositano i risultati della computazione.

Tale centro di tuple conterrà un numero di tuple via via crescente in quanto i diversi task depositeranno in esso i risultati ottenuti.

La distribuzione contiene anche una possibile demo in cui i task sono:

- Prelevare un elemento x da un dominio e verificare che sia di tipo numerico.
- Calcolare la radice quadrata di x arrotondata all'intero più vicino cioè y.
- Calcolare il logaritmo di y arrotondato all'intero più vicino.